## Purchasing a Digital Download of a State Series Event

To purchase Digital Download of a State Series Event, go to www.nfhsnetwork.com

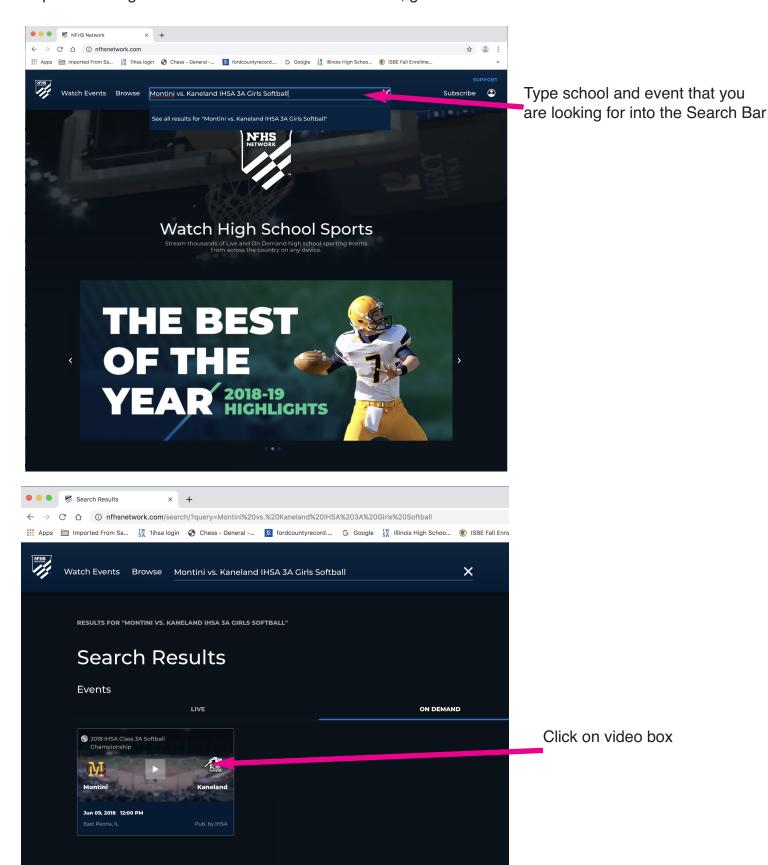

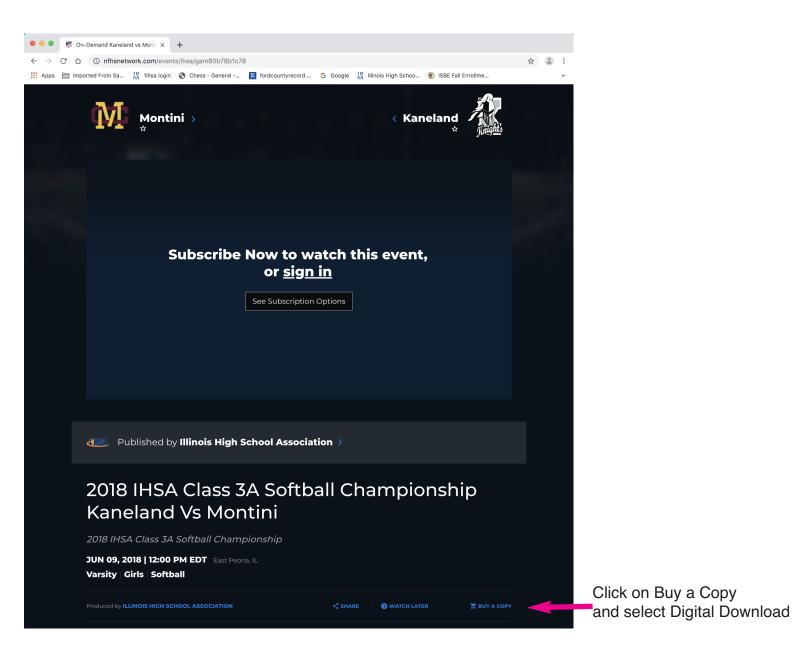